# **Architektura Systemów Komputerowych**

# Laboratorium 7

# Elementy procesora mikroprogramowalnego

Opracował: mgr inż. Leszek Ciopiński

#### **Wstęp:**

Przydatne komponenty:

- 21 mux multiplekser jednobitowy 2 na 1
- 161 mux multiplekser jednobitowy 16 na 1
- vcc podłączenie do źródła napięcia odpowiednik stanu logicznego '1'
- gnd połączenie do masy odpowiednik stanu logicznego '0'
- 74174b rejestr 6-bitowy o zapisie synchronicznym
	- Wejścia:
		- $\blacksquare$  D[6..1] 6-bitowe wejście danych
		- $\blacksquare$  clrn reset układu aktywny jest sygnał niski
		- $\bullet$  clk narastające zbocze zegara aktywuje zapis
	- Wyjście:
		- $\bullet$  Q[6..1] 6-bitowe wyjście danych

#### Plik HEX – Altera Quartus II

Pamięć układu ROM ustala się plikiem HEX. Aby w programie Altera Quartus II utworzyć tak plik, należy z menu File wybrać pozycję New, a następnie wybrać pozycję "Hexadecimal (Intelformat) File". Wyświetlone zostanie okno z pytaniem o długość słowa i ilość słów w pamięci. Po podaniu tych wartości wyświetlona zostanie tabelka z odpowiednią ilością wierszy.

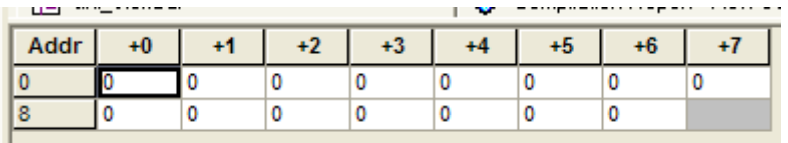

Adresy podane w kolumnie Addr to adresy bazowe. Na prawo od tej kolumny znajdują się informacje o offsecie względem adresu bazowego. Aby więc ustalić adres komórki w pamięci, należy zsumować wartości etykiet wiersza i kolumny dla danej komórki.

Po dokonaniu zmian plik można zapisać.

#### Plik MIF – Altera MAX+plus II

Opis pliku znaleźć można w dołączonym do instrukcji pliku: Memory Initialization File.pdf. W celu utworzenia pliku tekstowego w środowisku Altera MAX+plus II należy wybrać polecenie File | New... -> Text Editor File.

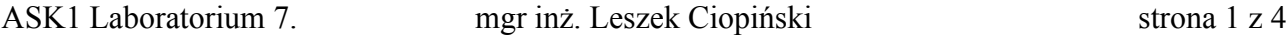

# LPM\_ROM – Altera Quartus II:

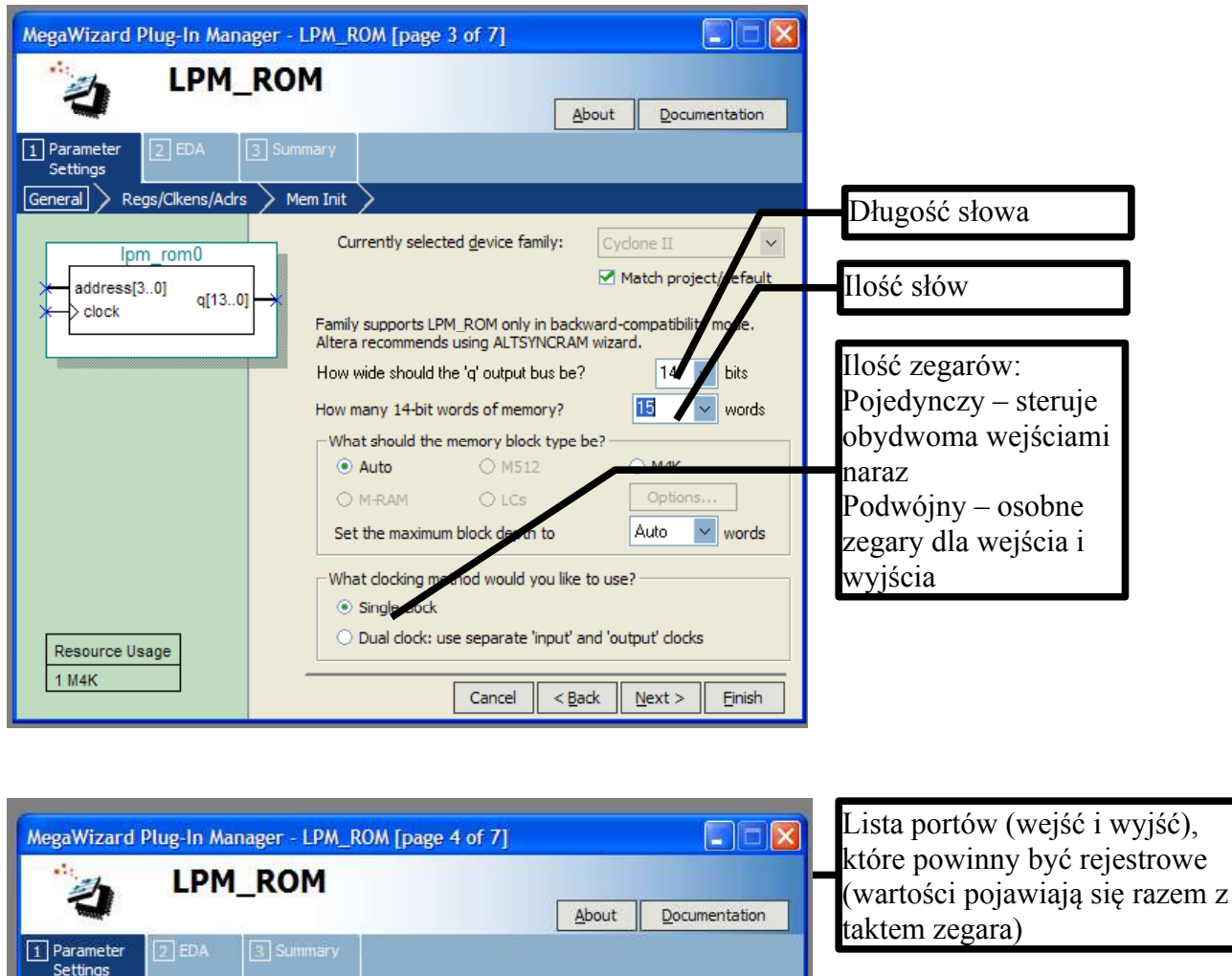

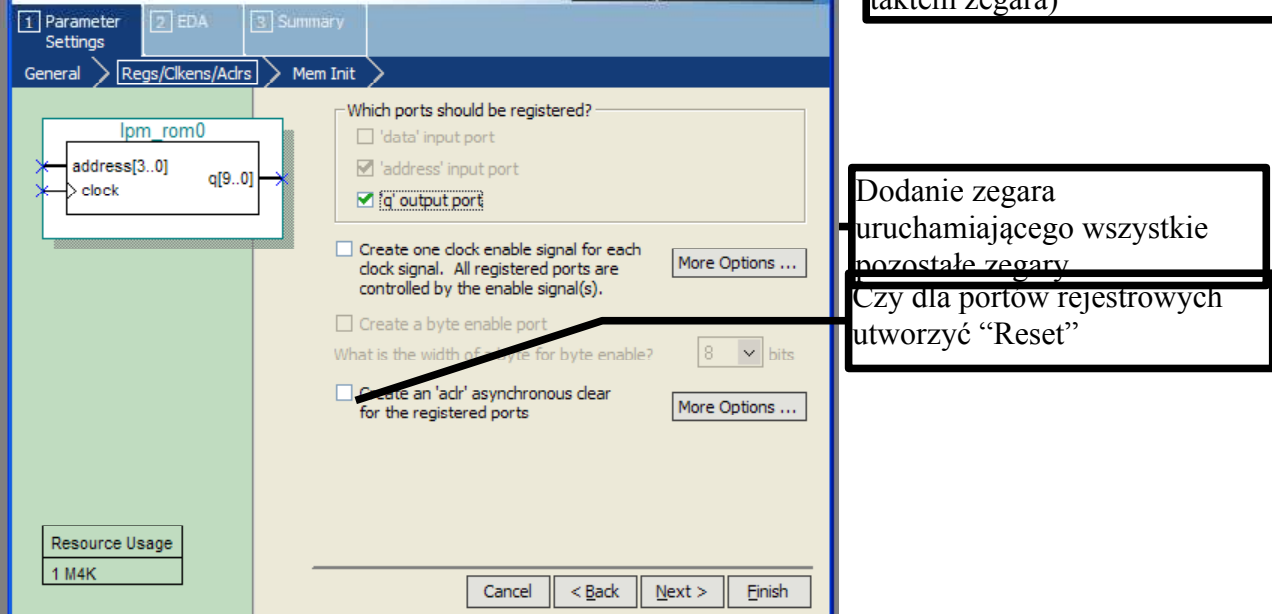

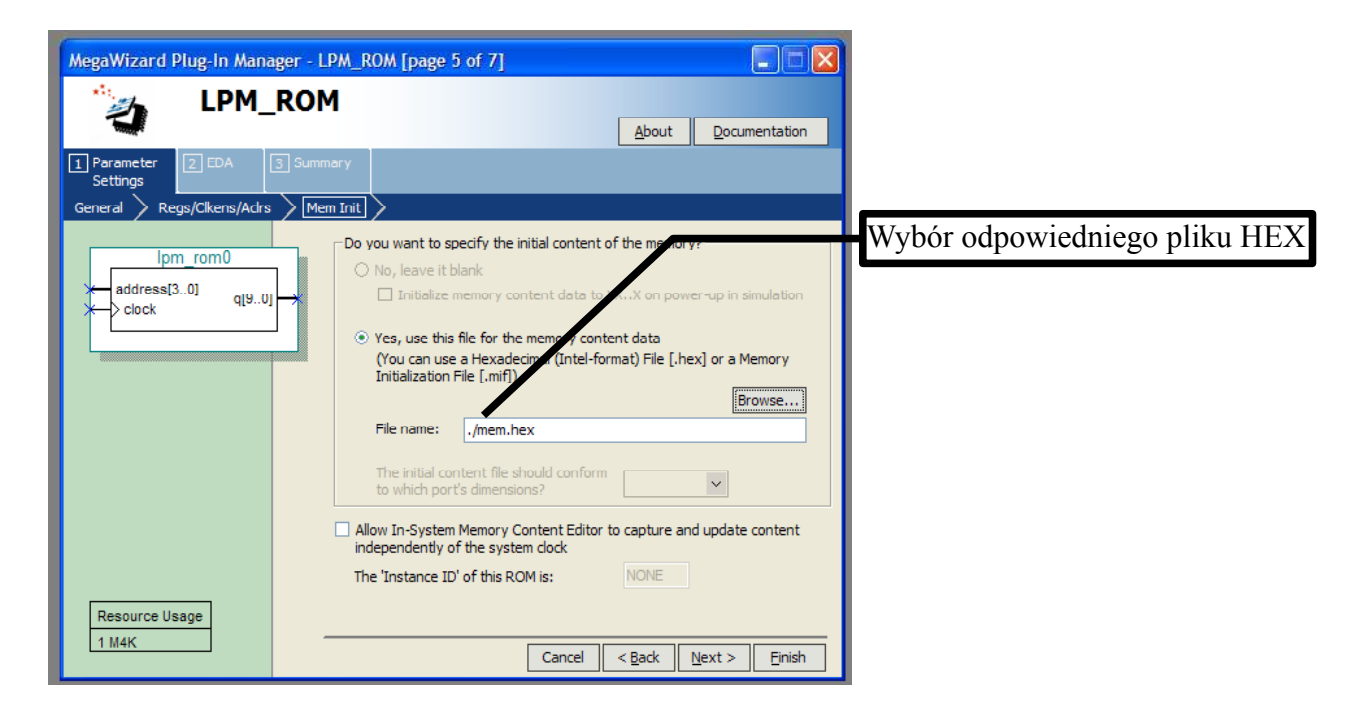

Po wciśnięciu "Finish" układ zostanie dodany do projektu.

### LPM\_ROM – Altera MAX+plus II

Opisywany komponent należy do biblioteki *mega\_lpm*.

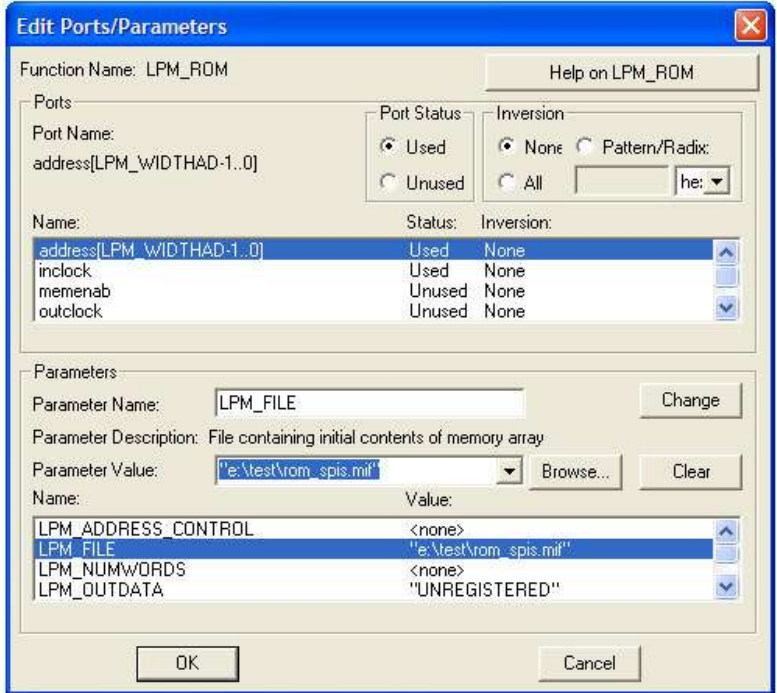

Dodatkowe informacje o konfiguracji tego komponentu można znaleźć w dołączonym do instrukcji pliku: lpm\_rom.pdf.

## **Zadania:**

1. Wykonaj implementację poniższego układu sterowania mikroprogramem i wykonaj jego symulację:

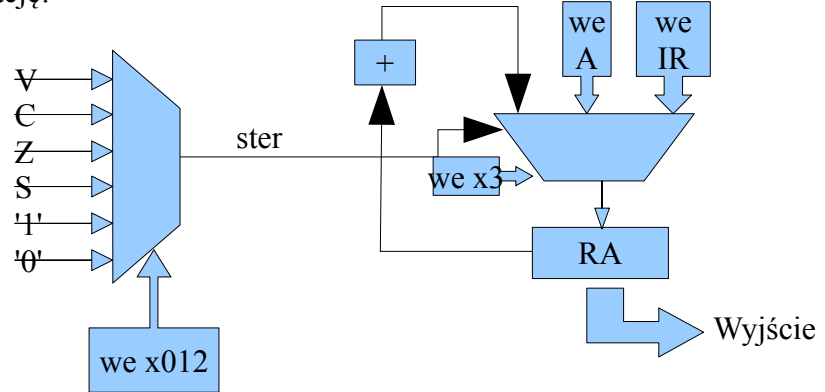

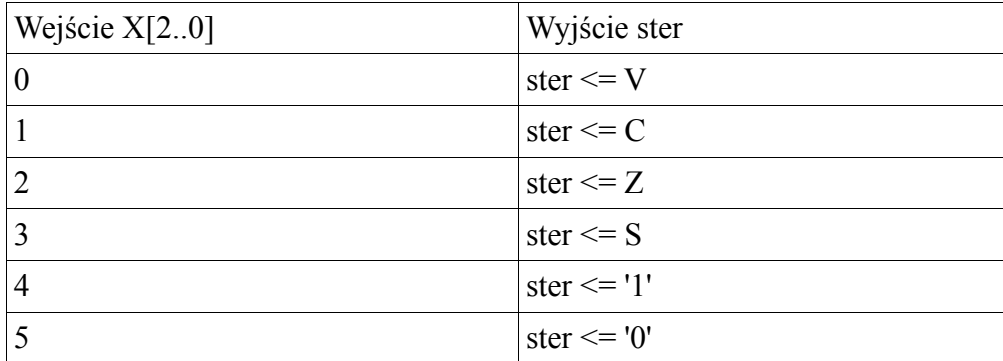

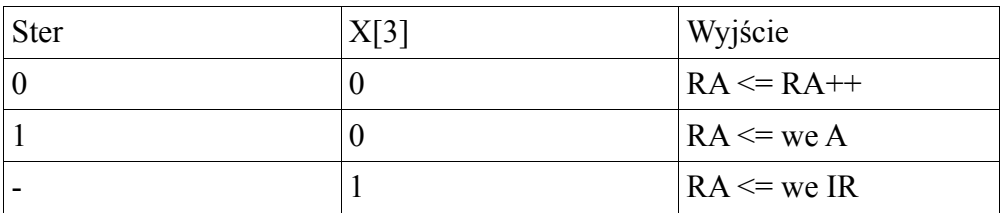

# *(7 punktów)*

Przykład umieszczenia bitów w słowie (zwróć uwagę na różnice między przykładem a zadaniem):

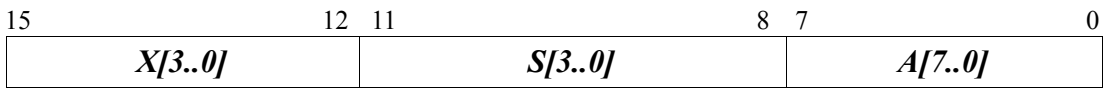

W pamięci umieść mikroprogram, który będzie realizował następujący mikroprogram:

 $0: S=0, RA++$  $1: S=1, RA++$  $2: S=1, RA++$ 3: S=2, goto 6 4:  $S=3$ ,  $RA++$ 5: S=5, goto 0 6: S=8, goto IR ( w testach proszę podać IR = 4) Wykonaj symulację powyższego układu *(8 punktów)*

ASK1 Laboratorium 7. mgr inż. Leszek Ciopiński strona 4 z 4

<sup>2.</sup> Utwórz z powyższego układu symbol, a następnie dołącz do niego pamięć o długości 15 słów i szerokości pozwalającej zachować wartości wszystkich bitów X, 4 bity S i 6 bitów A.